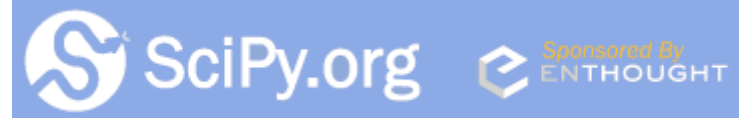

Scipy.org [\(http://scipy.org/\)](http://scipy.org/) Docs [\(http://docs.scipy.org/\)](http://docs.scipy.org/) NumPy v1.12.dev0 Manual [\(../index.html\)](https://docs.scipy.org/doc/numpy-dev/index.html)

NumPy User Guide [\(index.html\)](https://docs.scipy.org/doc/numpy-dev/user/index.html)

index [\(../genindex.html\)](https://docs.scipy.org/doc/numpy-dev/genindex.html) next [\(basics.html\)](https://docs.scipy.org/doc/numpy-dev/user/basics.html) previous [\(install.html\)](https://docs.scipy.org/doc/numpy-dev/user/install.html)

# **Quickstart tutorial**

# <span id="page-0-0"></span>**Prerequisites**

Before reading this tutorial you should know a bit of Python. If you would like to refresh your memory, take a look at the Python tutorial [\(http://docs.python.org/tut/\).](http://docs.python.org/tut/)

If you wish to work the examples in this tutorial, you must also have some software installed on your computer. Please see http://scipy.org/install.html [\(http://scipy.org/install.html\)](http://scipy.org/install.html) for instructions.

# <span id="page-0-1"></span>**The Basics**

NumPy's main object is the homogeneous multidimensional array. It is a table of elements (usually numbers), all of the same type, indexed by a tuple of positive integers. In Numpy dimensions are called *axes*. The number of axes is *rank*.

For example, the coordinates of a point in 3D space  $\lceil 1, 2, 1 \rceil$  is an array of rank 1, because it has one axis. That axis has a length of 3. In the example pictured below, the array has rank 2 (it is 2 dimensional). The first dimension (axis) has a length of 2, the second dimension has a length of 3.

```
[1, 0, 0, 0, 0][ 0., 1., 2.]
```
Numpy's array class is called ndarray. It is also known by the alias array. Note that numpy.array is not the same as the Standard Python Library class array.array, which only handles one-dimensional arrays and offers less functionality. The more important attributes of an ndarrayobject are:

#### **ndarray.ndim**

the number of axes (dimensions) of the array. In the Python world, the number of dimensions is referred to as *rank*.

#### **ndarray.shape**

the dimensions of the array. This is a tuple of integers indicating the size of the array in each dimension. For a matrix with *n* rows and *m* columns, shape will be (n,m). The length of the shape tuple is therefore the rank, or number of dimensions, ndim.

#### **ndarray.size**

the total number of elements of the array. This is equal to the product of the elements of shape.

#### **ndarray.dtype**

an object describing the type of the elements in the array. One can create or specify dtype's using standard Python types. Additionally NumPy provides types of its own. numpy.int32, numpy.int16, and numpy.float64 are some examples.

#### **ndarray.itemsize**

the size in bytes of each element of the array. For example, an array of elements of type float64 has itemsize  $8$  (=64/8), while one of type complex32 has itemsize 4 (=32/8). It is equivalent to ndarray.dtype.itemsize.

#### **ndarray.data**

the buffer containing the actual elements of the array. Normally, we won't need to use this attribute because we will access the elements in an array using indexing facilities.

#### <span id="page-1-0"></span>An example

```
>>> import numpy as np
>>> a = np.arange(15).reshape(3, 5)
>>> a
array([[0, 1, 2, 3, 4],[ 5, 6, 7, 8, 9],[10, 11, 12, 13, 14]])
>>> a.shape
(3, 5)
>>> a.ndim
2
>>> a.dtype.name
'int64'
>>> a.itemsize
8
>>> a.size
15
>>> type(a)
<type 'numpy.ndarray'>
\gg b = np.array([6, 7, 8])
>>> b
array([6, 7, 8])>>> type(b)
<type 'numpy.ndarray'>
```
#### <span id="page-1-1"></span>Array Creation

There are several ways to create arrays.

For example, you can create an array from a regular Python list or tuple using the array function. The type of the resulting array is deduced from the type of the elements in the sequences.

```
>>> import numpy as np
>>> a = np.array([2,3,4])
>>> a
array([2, 3, 4])
>>> a.dtype
dtype('int64')
>>> b = np.array([1.2, 3.5, 5.1])
>>> b.dtype
dtype('float64')
```
>>>

A frequent error consists in calling arraywith multiple numeric arguments, rather than providing a single list of numbers as an argument.

>>>

>>>

>>>

**>>>** a = np.array(1,2,3,4) *# WRONG* **>>>** a = np.array([1,2,3,4]) *# RIGHT*

arraytransforms sequences of sequences into two-dimensional arrays, sequences of sequences of sequences into three-dimensional arrays, and so on.

```
>>> b = np.array([(1.5,2,3), (4,5,6)])
>>> b
array([[ 1.5, 2. , 3. ],
      [4. , 5. , 6. ]]
```
The type of the array can also be explicitly specified at creation time:

```
>>> c = np.array( [ [1,2], [3,4] ], dtype=complex )
>>> c
array([[ 1.+0.j, 2.+0.j],
      [3.+0-j, 4.+0-j]]>>>
```
Often, the elements of an array are originally unknown, but its size is known. Hence, NumPy offers several functions to create arrays with initial placeholder content. These minimize the necessity of growing arrays, an expensive operation.

The function zeros creates an array full of zeros, the function ones creates an array full of ones, and the function empty creates an array whose initial content is random and depends on the state of the memory. By default, the dtype of the created array is float64.

```
>>> np.zeros( (3,4) )
array([[ 0., 0., 0., 0.],
      [0., 0., 0., 0.][0., 0., 0., 0.]>>> np.ones( (2,3,4), dtype=np.int16 ) # dtype can also be speci
fied
array([[[ 1, 1, 1, 1],
      [ 1, 1, 1, 1],[ 1, 1, 1, 1],
      [[ 1, 1, 1, 1],
      [ 1, 1, 1, 1],
      [ 1, 1, 1, 1]]], dtype=int16)
>>> np.empty( (2,3) ) # uninitialized, output m
ay vary
array([[ 3.73603959e-262, 6.02658058e-154, 6.55490914e-260],
      [ 5.30498948e-313, 3.14673309e-307, 1.00000000e+000]])
                                                                   \rightarrow
```
To create sequences of numbers, NumPy provides a function analogous to  $r$  ange that returns arrays instead of lists

```
>>> np.arange( 10, 30, 5 )
array([10, 15, 20, 25])
>>> np.arange( 0, 2, 0.3 ) # it accepts float arguments
array([ 0. , 0.3, 0.6, 0.9, 1.2, 1.5, 1.8])
```
When arange is used with floating point arguments, it is generally not possible to predict the number of elements obtained, due to the finite floating point precision. For this reason, it is usually better to use the function linspace that receives as an argument the number of elements that we want, instead of the step:

```
>>> from numpy import pi
>>> np.linspace( 0, 2, 9 ) # 9 numbers from 0 to 2
array([ 0. , 0.25, 0.5 , 0.75, 1. , 1.25, 1.5 , 1.75, 2. ])>>> x = np.linspace( 0, 2*pi, 100 ) \# useful to evaluate function at lot
s of points
\Rightarrow f = np \cdot sin(x)>>>
```
#### **See also:**

array [\(../reference/generated/numpy.array.html#numpy.array\)](https://docs.scipy.org/doc/numpy-dev/reference/generated/numpy.array.html#numpy.array), zeros [\(../reference/generated/numpy.zeros.html#numpy.zeros\),](https://docs.scipy.org/doc/numpy-dev/reference/generated/numpy.zeros.html#numpy.zeros) zeros\_like [\(../reference/generated/numpy.zeros\\_like.html#numpy.zeros\\_like\),](https://docs.scipy.org/doc/numpy-dev/reference/generated/numpy.zeros_like.html#numpy.zeros_like) ones (../reference/generated/numpy.ones.html#numpy.ones), ones\_like [\(../reference/generated/numpy.ones\\_like.html#numpy.ones\\_like\),](https://docs.scipy.org/doc/numpy-dev/reference/generated/numpy.empty.html#numpy.empty) empty (../reference/generated/numpy.empty.html#numpy.empty), empty\_like [\(../reference/generated/numpy.empty\\_like.html#numpy.empty\\_like\),](https://docs.scipy.org/doc/numpy-dev/reference/generated/numpy.empty_like.html#numpy.empty_like) arange (../reference/generated/numpy.arange.html#numpy.arange), linspace [\(../reference/generated/numpy.linspace.html#numpy.linspace\),](https://docs.scipy.org/doc/numpy-dev/reference/generated/numpy.linspace.html#numpy.linspace) numpy.random.rand [\(../reference/generated/numpy.random.rand.html#numpy.random.rand\),](https://docs.scipy.org/doc/numpy-dev/reference/generated/numpy.random.rand.html#numpy.random.rand) numpy.random.randn [\(../reference/generated/numpy.random.randn.html#numpy.random.randn\),](https://docs.scipy.org/doc/numpy-dev/reference/generated/numpy.random.randn.html#numpy.random.randn) fromfunction [\(../reference/generated/numpy.fromfunction.html#numpy.fromfunction\),](https://docs.scipy.org/doc/numpy-dev/reference/generated/numpy.fromfile.html#numpy.fromfile) fromfile (../reference/generated/numpy.fromfile.html#numpy.fromfile)

# <span id="page-3-0"></span>Printing Arrays

When you print an array, NumPy displays it in a similar way to nested lists, but with the following layout:

- the last axis is printed from left to right,
- the second-to-last is printed from top to bottom,
- the rest are also printed from top to bottom, with each slice separated from the next by an empty line.

One-dimensional arrays are then printed as rows, bidimensionals as matrices and tridimensionals as lists of matrices.

```
>>> a = np.arange(6) # 1d array
>>> print(a)
[0 1 2 3 4 5]
>>>
>>> b = np.arange(12).reshape(4,3) # 2d array
>>> print(b)
[[ 0 1 2]
[ 3 4 5]
[ 6 7 8]
[ 9 10 11]]
>>>
>>> c = np.arange(24).reshape(2,3,4) # 3d array
>>> print(c)
[[[ 0 1 2 3]
 [ 4 5 6 7]
 [ 8 9 10 11]]
 [[12 13 14 15]
 [16 17 18 19]
 [20 21 22 23]]]
```
See *[below](#page-10-0)* to get more details on reshape.

If an array is too large to be printed, NumPy automatically skips the central part of the array and only prints the corners:

```
>>> print(np.arange(10000))
[ 0 1 2 ... , 9997 9998 9999]>>>
>>> print(np.arange(10000).reshape(100,100))
[[ 0 1 2 ..., 97 98 99]
 [ 100 101 102 ..., 197 198 199]
[ 200 201 202 ..., 297 298 299]
 ...,
 [9700 9701 9702 ..., 9797 9798 9799]
 [9800 9801 9802 ..., 9897 9898 9899]
 [9900 9901 9902 ..., 9997 9998 9999]]
```
To disable this behaviour and force NumPy to print the entire array, you can change the printing options using set\_printoptions.

**>>>** np.set\_printoptions(threshold='nan')

### <span id="page-4-0"></span>Basic Operations

Arithmetic operators on arrays apply *elementwise*. A new array is created and filled with the result.

>>>

>>>

```
>>> a = np.array( [20,30,40,50] )
\Rightarrow b = np.arange( 4)
>>> b
array([0, 1, 2, 3])
>>c = a-b>>> c
array([20, 29, 38, 47])
>>> b**2
array([0, 1, 4, 9])
>>> 10*np.sin(a)
array([ 9.12945251, -9.88031624, 7.4511316 , -2.62374854])
>>> a<35
array([ True, True, False, False], dtype=bool)
```
Unlike in many matrix languages, the product operator \* operates elementwise in NumPy arrays. The matrix product can be performed using the dot function or method:

```
>>> A = np.array( [[1,1],
... [0,1]] )
>>> B = np.array( [[2,0],
... [3,4]] )
>>> A*B # elementwise product
array([[2, 0],
     [0, 4]])
>>> A.dot(B) # matrix product
array([[5, 4],
     [3, 4]])
>>> np.dot(A, B) # another matrix product
array([5, 4],[3, 4]])
```
Some operations, such as  $+=$  and  $*=$ , act in place to modify an existing array rather than create a new one.

```
\gg a = np.ones((2,3), dtype=int)
\gg b = np.random.random((2,3))
>>> a *= 3
>>> a
array([[3, 3, 3],
      [3, 3, 3]])
>>> b += a
>>> b
array([[ 3.417022 , 3.72032449, 3.00011437],
      [ 3.30233257, 3.14675589, 3.09233859]])
>>> a += b # b is not automatically converted to integer type
Traceback (most recent call last):
  ...
TypeError: Cannot cast ufunc add output from dtype('float64') to dtype('int64')
with casting rule 'same kind'
                                                                          >>>
```
When operating with arrays of different types, the type of the resulting array corresponds to the more general or precise one (a behavior known as upcasting).

```
>>> a = np.ones(3, dtype=np.int32)
>>> b = np.linspace(0,pi,3)
>>> b.dtype.name
'float64'
>>c = a+b>>> c
array([ 1. , 2.57079633, 4.14159265])
>>> c.dtype.name
'float64'
>>> d = np.exp(c*1j)
>>> d
array([ 0.54030231+0.84147098j, -0.84147098+0.54030231j,
       -0.54030231-0.84147098j])
>>> d.dtype.name
'complex128'
```
Many unary operations, such as computing the sum of all the elements in the array, are implemented as methods of the ndarray class.

```
\gg a = np.random.random((2,3))
>>> a
array([[ 0.18626021, 0.34556073, 0.39676747],
       [ 0.53881673, 0.41919451, 0.6852195 ]])
>>> a.sum()
2.5718191614547998
>>> a.min()
0.1862602113776709
>>> a.max()
0.6852195003967595
```
By default, these operations apply to the array as though it were a list of numbers, regardless of its shape. However, by specifying the axis parameter you can apply an operation along the specified axis of an array:

```
>>> b = np.arange(12).reshape(3,4)
>>> b
array([[ 0, 1, 2, 3],
     [ 4, 5, 6, 7],
     [ 8, 9, 10, 11]])
>>>
>>> b.sum(axis=0) # sum of each column
array([12, 15, 18, 21])
>>>
>>> b.min(axis=1) # min of each row
array([0, 4, 8])
>>>
>>> b.cumsum(axis=1) # cumulative sum along each row
array([[ 0, 1, 3, 6],
     [ 4, 9, 15, 22],
     [ 8, 17, 27, 38]])
                                                             >>>
```
<span id="page-6-0"></span>Universal Functions

NumPy provides familiar mathematical functions such as sin, cos, and exp. In NumPy, these are called "universal functions"(ufunc). Within NumPy, these functions operate elementwise on an array, producing an array as output.

```
\Rightarrow B = np.arange(3)
>>> B
array([0, 1, 2])
>>> np.exp(B)
array([ 1. , 2.71828183, 7.3890561 ])
>>> np.sqrt(B)
array([ 0. , 1. , 1.41421356])
\gg \ge \ge \frac{1}{2} \frac{1}{2} \frac{1}{2} \frac{1}{2} \frac{1}{2} \frac{1}{2} \frac{1}{2} \frac{1}{2} \frac{1}{2} \frac{1}{2} \frac{1}{2} \frac{1}{2} \frac{1}{2} \frac{1}{2} \frac{1}{2} \frac{1}{2} \frac{1}{2} \frac{1}{2} \frac{1}{2} \frac{1}{2} \frac{1}{>>> np.add(B, C)
array([ 2., 0., 6.]
```
#### **See also:**

all [\(../reference/generated/numpy.all.html#numpy.all\)](https://docs.scipy.org/doc/numpy-dev/reference/generated/numpy.all.html#numpy.all), any [\(../reference/generated/numpy.any.html#numpy.any\),](https://docs.scipy.org/doc/numpy-dev/reference/generated/numpy.any.html#numpy.any) apply\_along\_axis [\(../reference/generated/numpy.apply\\_along\\_axis.html#numpy.apply\\_along\\_axis\)](https://docs.scipy.org/doc/numpy-dev/reference/generated/numpy.apply_along_axis.html#numpy.apply_along_axis)[,](https://docs.scipy.org/doc/numpy-dev/reference/generated/numpy.argmax.html#numpy.argmax) argmax [\(../reference/generated/numpy.argmax.html#numpy.argmax\),](https://docs.scipy.org/doc/numpy-dev/reference/generated/numpy.argmin.html#numpy.argmin) argmin [\(../reference/generated/numpy.argmin.html#numpy.argmin\),](https://docs.scipy.org/doc/numpy-dev/reference/generated/numpy.argsort.html#numpy.argsort) argsort (../reference/generated/numpy.argsort.html#numpy.argsort), average [\(../reference/generated/numpy.average.html#numpy.average\),](https://docs.scipy.org/doc/numpy-dev/reference/generated/numpy.average.html#numpy.average) bincount [\(../reference/generated/numpy.bincount.html#numpy.bincount\),](https://docs.scipy.org/doc/numpy-dev/reference/generated/numpy.bincount.html#numpy.bincount) ceil [\(../reference/generated/numpy.ceil.html#numpy.ceil\),](https://docs.scipy.org/doc/numpy-dev/reference/generated/numpy.clip.html#numpy.clip) clip (../reference/generated/numpy.clip.html#numpy.clip), conj [\(../reference/generated/numpy.conj.html#numpy.conj\),](https://docs.scipy.org/doc/numpy-dev/reference/generated/numpy.conj.html#numpy.conj) corrcoef [\(../reference/generated/numpy.corrcoef.html#numpy.corrcoef\),](https://docs.scipy.org/doc/numpy-dev/reference/generated/numpy.cov.html#numpy.cov) cov (../reference/generated/numpy.cov.html#numpy.cov), cross [\(../reference/generated/numpy.cross.html#numpy.cross\),](https://docs.scipy.org/doc/numpy-dev/reference/generated/numpy.cross.html#numpy.cross) cumprod [\(../reference/generated/numpy.cumprod.html#numpy.cumprod\),](https://docs.scipy.org/doc/numpy-dev/reference/generated/numpy.cumprod.html#numpy.cumprod) cumsum [\(../reference/generated/numpy.cumsum.html#numpy.cumsum\),](https://docs.scipy.org/doc/numpy-dev/reference/generated/numpy.diff.html#numpy.diff) diff (../reference/generated/numpy.diff.html#numpy.diff), dot [\(../reference/generated/numpy.dot.html#numpy.dot\),](https://docs.scipy.org/doc/numpy-dev/reference/generated/numpy.dot.html#numpy.dot) floor [\(../reference/generated/numpy.floor.html#numpy.floor\),](https://docs.scipy.org/doc/numpy-dev/reference/generated/numpy.floor.html#numpy.floor) inner [\(../reference/generated/numpy.inner.html#numpy.inner\),](https://docs.scipy.org/doc/numpy-dev/reference/generated/numpy.inner.html#numpy.inner) *inv*, lexsort [\(../reference/generated/numpy.lexsort.html#numpy.lexsort\),](http://docs.python.org/dev/library/functions.html#max) max (http://docs.python.org/dev/library/functions.html#max), maximum [\(../reference/generated/numpy.maximum.html#numpy.maximum\),](https://docs.scipy.org/doc/numpy-dev/reference/generated/numpy.maximum.html#numpy.maximum) mean (../reference/generated/numpy.mean.html#numpy.mean), median [\(../reference/generated/numpy.median.html#numpy.median\),](https://docs.scipy.org/doc/numpy-dev/reference/generated/numpy.median.html#numpy.median) min (http://docs.python.org/dev/library/functions.html#min), minimum [\(../reference/generated/numpy.minimum.html#numpy.minimum\),](https://docs.scipy.org/doc/numpy-dev/reference/generated/numpy.nonzero.html#numpy.nonzero) nonzero [\(../reference/generated/numpy.nonzero.html#numpy.nonzero\),](https://docs.scipy.org/doc/numpy-dev/reference/generated/numpy.outer.html#numpy.outer) outer [\(../reference/generated/numpy.outer.html#numpy.outer\),](https://docs.scipy.org/doc/numpy-dev/reference/generated/numpy.prod.html#numpy.prod) prod [\(../reference/generated/numpy.prod.html#numpy.prod\),](http://docs.python.org/dev/library/re.html#module-re) re (http://docs.python.org/dev/library/re.html#module-re), round [\(http://docs.python.org/dev/library/functions.html#round\),](https://docs.scipy.org/doc/numpy-dev/reference/generated/numpy.sort.html#numpy.sort) sort [\(../reference/generated/numpy.sort.html#numpy.sort\),](https://docs.scipy.org/doc/numpy-dev/reference/generated/numpy.std.html#numpy.std) std (../reference/generated/numpy.std.html#numpy.std), sum [\(../reference/generated/numpy.sum.html#numpy.sum\),](https://docs.scipy.org/doc/numpy-dev/reference/generated/numpy.trace.html#numpy.trace) trace (../reference/generated/numpy.trace.html#numpy.trace), transpose [\(../reference/generated/numpy.transpose.html#numpy.transpose\),](https://docs.scipy.org/doc/numpy-dev/reference/generated/numpy.transpose.html#numpy.transpose) var

[\(../reference/generated/numpy.var.html#numpy.var\),](https://docs.scipy.org/doc/numpy-dev/reference/generated/numpy.var.html#numpy.var) vdot [\(../reference/generated/numpy.vdot.html#numpy.vdot\),](https://docs.scipy.org/doc/numpy-dev/reference/generated/numpy.vdot.html#numpy.vdot) vectorize [\(../reference/generated/numpy.vectorize.html#numpy.vectorize\),](https://docs.scipy.org/doc/numpy-dev/reference/generated/numpy.where.html#numpy.where) where (../reference/generated/numpy.where.html#numpy.where)

# <span id="page-8-0"></span>Indexing, Slicing and Iterating

**One-dimensional** arrays can be indexed, sliced and iterated over, much like lists [\(https://docs.python.org/tutorial/introduction.html#lists\)](https://docs.python.org/tutorial/introduction.html#lists) and other Python sequences.

```
>>> a = np.arange(10)**3
>>> a
array([ 0, 1, 8, 27, 64, 125, 216, 343, 512, 729])
>>> a[2]
8
>>> a[2:5]
array([ 8, 27, 64])
>>> a[:6:2] = -1000 # equivalent to a[0:6:2] = -1000; from start to position
6, exclusive, set every 2nd element to -1000
>>> a
array([-1000, 1, -1000, 27, -1000, 125, 216, 343, 512, 729])
>>> a[ : :-1] # reversed a
array([ 729, 512, 343, 216, 125, -1000, 27, -1000, 1, -1000])
>>> for i in a:
... print(i**(1/3.))
...
nan
1.0
nan
3.0
nan
5.0
6.0
7.0
8.0
9.0
                                                                   >>>
```
**Multidimensional** arrays can have one index per axis. These indices are given in a tuple separated by commas:

```
>>> def f(x,y):
... return 10*x+y
...
>>> b = np.fromfunction(f,(5,4),dtype=int)
>>> b
array([[ 0, 1, 2, 3],
      [10, 11, 12, 13],
      [20, 21, 22, 23],
      [30, 31, 32, 33],
      [40, 41, 42, 43]])
>>> b[2,3]
23
>>> b[0:5, 1] # each row in the second column of b
array([ 1, 11, 21, 31, 41])
>>> b[ : ,1] # equivalent to the previous example
array([ 1, 11, 21, 31, 41])
>>> b[1:3, : ] # each column in the second and third row o
f b
array([[10, 11, 12, 13],
      [20, 21, 22, 23]])
```
When fewer indices are provided than the number of axes, the missing indices are considered complete slices :

```
>>> b[-1] # the last row. Equivalent to b[-
>>>
1,:]
array([40, 41, 42, 43])
```
The expression within brackets in  $b[i]$  is treated as an i followed by as many instances of : as needed to represent the remaining axes. NumPy also allows you to write this using dots as  $b[i,...].$ 

The **dots** (...) represent as many colons as needed to produce a complete indexing tuple. For example, if x is a rank 5 array (i.e., it has 5 axes), then

- $x[1,2,...]$  is equivalent to  $x[1,2,:,:,:]$ ,
- $x[...,3]$  to  $x[:,:,:,:,3]$  and
- $x[4,\ldots,5,:]$  to  $x[4,:,:,5,:]$ .

```
>>> c = np.array( [[[ 0, 1, 2],
2D arrays)
... [ 10, 12, 13]],
... [[100,101,102],
... [110,112,113]]])
>>> c.shape
(2, 2, 3)>>> c[1,...] # same as c[1,:,:] or c[1]
array([[100, 101, 102],
     [110, 112, 113]])
>>> c[...,2] # same as c[:,:,2]
array([[ 2, 13],
     [102, 113]])
                                  >>><br># a 3D array (two stacked
```
**Iterating** over multidimensional arrays is done with respect to the first axis:

```
>>> for row in b:
... print(row)
...
[0 1 2 3]
[10 11 12 13]
[20 21 22 23]
[30 31 32 33]
[40 41 42 43]
```
However, if one wants to perform an operation on each element in the array, one can use the flat attribute which is an iterator [\(https://docs.python.org/2/tutorial/classes.html#iterators\)](https://docs.python.org/2/tutorial/classes.html#iterators) over all the elements of the array:

```
>>> for element in b.flat:
... print(element)
...
0
1
2
3
10
11
12
13
20
21
22
23
30
31
32
33
40
41
42
43
```
#### **See also:**

*Indexing* [\(basics.indexing.html#basics-indexing\),](https://docs.scipy.org/doc/numpy-dev/user/basics.indexing.html#basics-indexing) *Indexing* [\(../reference/arrays.indexing.html#arrays-indexing\)](https://docs.scipy.org/doc/numpy-dev/reference/arrays.indexing.html#numpy.newaxis) (reference), newaxis (../reference/arrays.indexing.html#numpy.newaxis), ndenumerate [\(../reference/generated/numpy.ndenumerate.html#numpy.ndenumerate](https://docs.scipy.org/doc/numpy-dev/reference/generated/numpy.ndenumerate.html#numpy.ndenumerate)[\),](https://docs.scipy.org/doc/numpy-dev/reference/generated/numpy.indices.html#numpy.indices) indices

(../reference/generated/numpy.indices.html#numpy.indices)

# <span id="page-10-0"></span>**Shape Manipulation**

<span id="page-10-1"></span>Changing the shape of an array

An array has a shape given by the number of elements along each axis:

```
\gg a = np.floor(10*np.random.random((3,4)))
>>> a
array([[ 2., 8., 0., 6.],
      [4., 5., 1., 1.],[ 8., 9., 3., 6.]>>> a.shape
(3, 4)
```
The shape of an array can be changed with various commands:

```
>>> a.ravel() # flatten the array
array([ 2., 8., 0., 6., 4., 5., 1., 1., 8., 9., 3., 6.]>>> a.shape = (6, 2)
>>> a.T
array([[ 2., 0., 4., 1., 8., 3.],
      [ 8., 6., 5., 1., 9., 6.]
```
The order of the elements in the array resulting from ravel() is normally "C-style", that is, the rightmost index "changes the fastest", so the element after a[0,0] is a[0,1]. If the array is reshaped to some other shape, again the array is treated as "C-style". Numpy normally creates arrays stored in this order, so ravel() will usually not need to copy its argument, but if the array was made by taking slices of another array or created with unusual options, it may need to be copied. The functions ravel() and reshape() can also be instructed, using an optional argument, to use FORTRAN-style arrays, in which the leftmost index changes the fastest.

The reshape [\(../reference/generated/numpy.reshape.html#numpy.reshape\)](https://docs.scipy.org/doc/numpy-dev/reference/generated/numpy.reshape.html#numpy.reshape) function returns its argument with a modified shape, whereas the ndarray.resize [\(../reference/generated/numpy.ndarray.resize.html#numpy.ndarray.resize\)](https://docs.scipy.org/doc/numpy-dev/reference/generated/numpy.ndarray.resize.html#numpy.ndarray.resize) method modifies the array

```
>>> a
array([ 2., 8.][ 0., 6.][4., 5.][1., 1.][ 8., 9.][ 3., 6.]>>> a.resize((2,6))
>>> a
array([[ 2., 8., 0., 6., 4., 5.],
     [1., 1., 8., 9., 3., 6.]
```
If a dimension is given as -1 in a reshaping operation, the other dimensions are automatically calculated:

```
>>> a.reshape(3,-1)
array([[2., 8., 0., 6.],[4., 5., 1., 1.],[ 8., 9., 3., 6.]
```
>>>

**See also:**

itself:

>>>

>>>

ndarray.shape [\(../reference/generated/numpy.ndarray.shape.html#numpy.ndarray.shape](https://docs.scipy.org/doc/numpy-dev/reference/generated/numpy.ndarray.shape.html#numpy.ndarray.shape)[\),](https://docs.scipy.org/doc/numpy-dev/reference/generated/numpy.reshape.html#numpy.reshape) reshape [\(../reference/generated/numpy.reshape.html#numpy.reshape\),](https://docs.scipy.org/doc/numpy-dev/reference/generated/numpy.resize.html#numpy.resize) resize [\(../reference/generated/numpy.resize.html#numpy.resize\),](https://docs.scipy.org/doc/numpy-dev/reference/generated/numpy.ravel.html#numpy.ravel) ravel (../reference/generated/numpy.ravel.html#numpy.ravel)

## <span id="page-12-0"></span>Stacking together different arrays

Several arrays can be stacked together along different axes:

```
\gg a = np.floor(10*np.random.random((2,2)))
>>> a
array([[ 8., 8.],
      [ 0., 0.]\gg b = np.floor(10*np.random.random((2,2)))
>>> b
array([[ 1., 8.],
      [ 0., 4.]]
>>> np.vstack((a,b))
array([[ 8., 8.],
      [ 0., 0.][ 1., 8.][ 0., 4.]]
>>> np.hstack((a,b))
array([[ 8., 8., 1., 8.],
      [0., 0., 0., 4.]
```
The function column\_stack [\(../reference/generated/numpy.column\\_stack.html#numpy.column\\_stack\)](https://docs.scipy.org/doc/numpy-dev/reference/generated/numpy.column_stack.html#numpy.column_stack) stacks 1D arrays as columns into a 2D array. It is equivalent to vstack [\(../reference/generated/numpy.vstack.html#numpy.vstack\)](https://docs.scipy.org/doc/numpy-dev/reference/generated/numpy.vstack.html#numpy.vstack) only for 1D arrays:

```
>>> from numpy import newaxis
>>> np.column_stack((a,b)) # With 2D arrays
array([[ 8., 8., 1., 8.],
      [0., 0., 0., 4.]>>> a = np.array([4.,2.])
>>> b = np.array([2.,8.])
>>> a[:,newaxis] # This allows to have a 2D columns vector
array([[ 4.],
      [ 2.]>>> np.column_stack((a[:,newaxis],b[:,newaxis]))
array([[ 4., 2.],
      [2., 8.]>>> np.vstack((a[:,newaxis],b[:,newaxis])) # The behavior of vstack is differen
t
array([1 4.],
      [2.][2.][ 8.]])
```
For arrays of with more than two dimensions, hstack

[\(../reference/generated/numpy.hstack.html#numpy.hstack\)](https://docs.scipy.org/doc/numpy-dev/reference/generated/numpy.hstack.html#numpy.hstack) stacks along their second axes, vstack (../reference/generated/numpy.vstack.html#numpy.vstack) stacks along their first axes, and

 $\rightarrow$ 

concatenate [\(../reference/generated/numpy.concatenate.html#numpy.concatenate\)](https://docs.scipy.org/doc/numpy-dev/reference/generated/numpy.concatenate.html#numpy.concatenate) allows for an optional arguments giving the number of the axis along which the concatenation should happen.

#### **Note**

In complex cases, r\_ [\(../reference/generated/numpy.r\\_.html#numpy.r\\_\)](https://docs.scipy.org/doc/numpy-dev/reference/generated/numpy.r_.html#numpy.r_) and c\_ [\(../reference/generated/numpy.c\\_.html#numpy.c\\_\)](https://docs.scipy.org/doc/numpy-dev/reference/generated/numpy.c_.html#numpy.c_) are useful for creating arrays by stacking numbers along one axis. They allow the use of range literals (":") :

**>>>** np.r\_[1:4,0,4]  $array([1, 2, 3, 0, 4])$ 

When used with arrays as arguments, r\_ [\(../reference/generated/numpy.r\\_.html#numpy.r\\_\)](https://docs.scipy.org/doc/numpy-dev/reference/generated/numpy.r_.html#numpy.r_) and c (../reference/generated/numpy.c\_.html#numpy.c\_) are similar to vstack

[\(../reference/generated/numpy.vstack.html#numpy.vstack\)](https://docs.scipy.org/doc/numpy-dev/reference/generated/numpy.vstack.html#numpy.vstack) and hstack

[\(../reference/generated/numpy.hstack.html#numpy.hstack\)](https://docs.scipy.org/doc/numpy-dev/reference/generated/numpy.hstack.html#numpy.hstack) in their default behavior, but allow for an optional argument giving the number of the axis along which to concatenate.

#### **See also:**

hstack [\(../reference/generated/numpy.hstack.html#numpy.hstack\),](https://docs.scipy.org/doc/numpy-dev/reference/generated/numpy.vstack.html#numpy.vstack) vstack (../reference/generated/numpy.vstack.html#numpy.vstack), column\_stack [\(../reference/generated/numpy.column\\_stack.html#numpy.column\\_stack\)](https://docs.scipy.org/doc/numpy-dev/reference/generated/numpy.column_stack.html#numpy.column_stack)[,](https://docs.scipy.org/doc/numpy-dev/reference/generated/numpy.concatenate.html#numpy.concatenate) concatenate [\(../reference/generated/numpy.concatenate.html#numpy.concatenate\),](https://docs.scipy.org/doc/numpy-dev/reference/generated/numpy.c_.html#numpy.c_) c\_ [\(../reference/generated/numpy.c\\_.html#numpy.c\\_\),](https://docs.scipy.org/doc/numpy-dev/reference/generated/numpy.r_.html#numpy.r_) r\_ (../reference/generated/numpy.r\_.html#numpy.r\_)

### <span id="page-13-0"></span>Splitting one array into several smaller ones

Using hsplit [\(../reference/generated/numpy.hsplit.html#numpy.hsplit\)](https://docs.scipy.org/doc/numpy-dev/reference/generated/numpy.hsplit.html#numpy.hsplit), you can split an array along its horizontal axis, either by specifying the number of equally shaped arrays to return, or by specifying the columns after which the division should occur:

```
\gg a = np.floor(10*np.random.random((2,12)))
>>> a
array([[9., 5., 6., 3., 6., 8., 0., 7., 9., 7., 2., 7.],[1., 4., 9., 2., 2., 1., 0., 6., 2., 2., 4., 0.]>>> np.hsplit(a,3) # Split a into 3
[array([[ 9., 5., 6., 3.],[ 1., 4., 9., 2.] ; array([ 6., 8., 0., 7.],
      [ 2., 1., 0., 6.]]), array([[ 9., 7., 2., 7.],[2., 2., 4., 0.]>>> np.hsplit(a,(3,4)) # Split a after the third and the fourth column
[array([[ 9., 5., 6.],
      [ 1., 4., 9.]]), array([[ 3.],
      [ 2.]]), array([[ 6., 8., 0., 7., 9., 7., 2., 7.],
      [ 2., 1., 0., 6., 2., 2., 4., 0.]
```
vsplit [\(../reference/generated/numpy.vsplit.html#numpy.vsplit\)](https://docs.scipy.org/doc/numpy-dev/reference/generated/numpy.vsplit.html#numpy.vsplit) splits along the vertical axis, and array\_split [\(../reference/generated/numpy.array\\_split.html#numpy.array\\_split\)](https://docs.scipy.org/doc/numpy-dev/reference/generated/numpy.array_split.html#numpy.array_split) allows one to specify along which axis to split.

# <span id="page-13-1"></span>**Copies and Views**

 $\rightarrow$ 

When operating and manipulating arrays, their data is sometimes copied into a new array and sometimes not. This is often a source of confusion for beginners. There are three cases:

## <span id="page-14-0"></span>No Copy at All

Simple assignments make no copy of array objects or of their data.

```
\Rightarrow a = np.arange(12)
>>> b = a # no new object is created
>>> b is a # a and b are two names for the same ndarray object
True
\Rightarrow b.shape = 3,4 # changes the shape of a
>>> a.shape
(3, 4)
```
>>>

>>>

Python passes mutable objects as references, so function calls make no copy.

```
>>> def f(x):
... print(id(x))
...
>>> id(a) # id is a unique identifier of an object
148293216
>>> f(a)
148293216
                                                               >>>
```
## <span id="page-14-1"></span>View or Shallow Copy

Different array objects can share the same data. The viewmethod creates a new array object that looks at the same data.

```
\Rightarrow > \circ = a. view()>>> c is a
False
>>> c.base is a # c is a view of the data owned by a
True
>>> c.flags.owndata
False
>>>
>>> c.shape = 2,6 # a's shape doesn't change
>>> a.shape
(3, 4)>>> c[0,4] = 1234 # a's data changes
>>> a
array([[ 0, 1, 2, 3],[1234, 5, 6, 7],[ 8, 9, 10, 11]]
```
Slicing an array returns a view of it:

```
>>> s = a[ : , 1:3] # spaces added for clarity; could also be written "s =
>>>
a[:,1:3]"
>>> s[:] = 10 # s[:] is a view of s. Note the difference between s=10
and s[:]=10
>>> a
array([[ 0, 10, 10, 3],
     [1234, 10, 10, 7],[ 8, 10, 10, 11]]
```
### <span id="page-15-0"></span>Deep Copy

The copy method makes a complete copy of the array and its data.

```
>>> d = a.copy() # a new array object with new data is
>>>created
>>> d is a
False
>>> d.base is a # d doesn't share anything with a
False
>>> d[0,0] = 9999
>>> a
array([[ 0, 10, 10, 3],
    [1234, 10, 10, 7],[ 8, 10, 10, 11]]
```
### <span id="page-15-1"></span>Functions and Methods Overview

Here is a list of some useful NumPy functions and methods names ordered in categories. See *Routines* [\(../reference/routines.html#routines\)](https://docs.scipy.org/doc/numpy-dev/reference/routines.html#routines) for the full list.

#### **Array Creation**

arange [\(../reference/generated/numpy.arange.html#numpy.arange\)](https://docs.scipy.org/doc/numpy-dev/reference/generated/numpy.arange.html#numpy.arange)[,](https://docs.scipy.org/doc/numpy-dev/reference/generated/numpy.array.html#numpy.array) array [\(../reference/generated/numpy.array.html#numpy.array\),](https://docs.scipy.org/doc/numpy-dev/reference/generated/numpy.copy.html#numpy.copy) copy (../reference/generated/numpy.copy.html#numpy.copy), empty [\(../reference/generated/numpy.empty.html#numpy.empty\),](https://docs.scipy.org/doc/numpy-dev/reference/generated/numpy.empty.html#numpy.empty) empty\_like [\(../reference/generated/numpy.empty\\_like.html#numpy.empty\\_like\),](https://docs.scipy.org/doc/numpy-dev/reference/generated/numpy.empty_like.html#numpy.empty_like) eye (../reference/generated/numpy.eye.html#numpy.eye), fromfile [\(../reference/generated/numpy.fromfile.html#numpy.fromfile\),](https://docs.scipy.org/doc/numpy-dev/reference/generated/numpy.fromfile.html#numpy.fromfile) fromfunction [\(../reference/generated/numpy.fromfunction.html#numpy.fromfunction\),](https://docs.scipy.org/doc/numpy-dev/reference/generated/numpy.fromfunction.html#numpy.fromfunction) identity (../reference/generated/numpy.identity.html#numpy.identity), linspace [\(../reference/generated/numpy.linspace.html#numpy.linspace\),](https://docs.scipy.org/doc/numpy-dev/reference/generated/numpy.linspace.html#numpy.linspace) logspace [\(../reference/generated/numpy.logspace.html#numpy.logspace\),](https://docs.scipy.org/doc/numpy-dev/reference/generated/numpy.logspace.html#numpy.logspace) mgrid [\(../reference/generated/numpy.mgrid.html#numpy.mgrid\),](https://docs.scipy.org/doc/numpy-dev/reference/generated/numpy.ogrid.html#numpy.ogrid) ogrid [\(../reference/generated/numpy.ogrid.html#numpy.ogrid\),](https://docs.scipy.org/doc/numpy-dev/reference/generated/numpy.ones.html#numpy.ones) ones (../reference/generated/numpy.ones.html#numpy.ones), ones\_like [\(../reference/generated/numpy.ones\\_like.html#numpy.ones\\_like\),](https://docs.scipy.org/doc/numpy-dev/reference/generated/numpy.ones_like.html#numpy.ones_like) *r*, zeros (../reference/generated/numpy.zeros.html#numpy.zeros), zeros\_like [\(../reference/generated/numpy.zeros\\_like.html#numpy.zeros\\_like\)](https://docs.scipy.org/doc/numpy-dev/reference/generated/numpy.zeros_like.html#numpy.zeros_like)

#### **Conversions**

ndarray.astype [\(../reference/generated/numpy.ndarray.astype.html#numpy.ndarray.astype\),](https://docs.scipy.org/doc/numpy-dev/reference/generated/numpy.ndarray.astype.html#numpy.ndarray.astype) atleast\_1d [\(../reference/generated/numpy.atleast\\_1d.html#numpy.atleast\\_1d\)](https://docs.scipy.org/doc/numpy-dev/reference/generated/numpy.atleast_1d.html#numpy.atleast_1d)[,](https://docs.scipy.org/doc/numpy-dev/reference/generated/numpy.atleast_2d.html#numpy.atleast_2d) atleast\_2d

[\(../reference/generated/numpy.atleast\\_2d.html#numpy.atleast\\_2d\),](https://docs.scipy.org/doc/numpy-dev/reference/generated/numpy.atleast_2d.html#numpy.atleast_2d) atleast\_3d

[\(../reference/generated/numpy.atleast\\_3d.html#numpy.atleast\\_3d\),](https://docs.scipy.org/doc/numpy-dev/reference/generated/numpy.mat.html#numpy.mat) mat

(../reference/generated/numpy.mat.html#numpy.mat)

#### **Manipulations**

array\_split [\(../reference/generated/numpy.array\\_split.html#numpy.array\\_split\),](https://docs.scipy.org/doc/numpy-dev/reference/generated/numpy.array_split.html#numpy.array_split) column\_stack [\(../reference/generated/numpy.column\\_stack.html#numpy.column\\_stack\),](https://docs.scipy.org/doc/numpy-dev/reference/generated/numpy.column_stack.html#numpy.column_stack) concatenate [\(../reference/generated/numpy.concatenate.html#numpy.concatenate\),](https://docs.scipy.org/doc/numpy-dev/reference/generated/numpy.diagonal.html#numpy.diagonal) diagonal [\(../reference/generated/numpy.diagonal.html#numpy.diagonal\),](https://docs.scipy.org/doc/numpy-dev/reference/generated/numpy.dsplit.html#numpy.dsplit) dsplit (../reference/generated/numpy.dsplit.html#numpy.dsplit), dstack [\(../reference/generated/numpy.dstack.html#numpy.dstack\),](https://docs.scipy.org/doc/numpy-dev/reference/generated/numpy.dstack.html#numpy.dstack) hsplit [\(../reference/generated/numpy.hsplit.html#numpy.hsplit\),](https://docs.scipy.org/doc/numpy-dev/reference/generated/numpy.hstack.html#numpy.hstack) hstack (../reference/generated/numpy.hstack.html#numpy.hstack), ndarray.item [\(../reference/generated/numpy.ndarray.item.html#numpy.ndarray.item\),](https://docs.scipy.org/doc/numpy-dev/reference/generated/numpy.ndarray.item.html#numpy.ndarray.item) newaxis (../reference/arrays.indexing.html#numpy.newaxis), ravel [\(../reference/generated/numpy.ravel.html#numpy.ravel\),](https://docs.scipy.org/doc/numpy-dev/reference/generated/numpy.ravel.html#numpy.ravel) repeat [\(../reference/generated/numpy.repeat.html#numpy.repeat\),](https://docs.scipy.org/doc/numpy-dev/reference/generated/numpy.repeat.html#numpy.repeat) reshape [\(../reference/generated/numpy.reshape.html#numpy.reshape\),](https://docs.scipy.org/doc/numpy-dev/reference/generated/numpy.reshape.html#numpy.reshape) resize (../reference/generated/numpy.resize.html#numpy.resize), squeeze [\(../reference/generated/numpy.squeeze.html#numpy.squeeze\),](https://docs.scipy.org/doc/numpy-dev/reference/generated/numpy.squeeze.html#numpy.squeeze) swapaxes [\(../reference/generated/numpy.swapaxes.html#numpy.swapaxes\),](https://docs.scipy.org/doc/numpy-dev/reference/generated/numpy.swapaxes.html#numpy.swapaxes) take (../reference/generated/numpy.take.html#numpy.take), transpose [\(../reference/generated/numpy.transpose.html#numpy.transpose\),](https://docs.scipy.org/doc/numpy-dev/reference/generated/numpy.vsplit.html#numpy.vsplit) vsplit (../reference/generated/numpy.vsplit.html#numpy.vsplit), vstack [\(../reference/generated/numpy.vstack.html#numpy.vstack\)](https://docs.scipy.org/doc/numpy-dev/reference/generated/numpy.vstack.html#numpy.vstack)

#### **Questions**

all [\(../reference/generated/numpy.all.html#numpy.all\)](https://docs.scipy.org/doc/numpy-dev/reference/generated/numpy.all.html#numpy.all), any

[\(../reference/generated/numpy.any.html#numpy.any\),](https://docs.scipy.org/doc/numpy-dev/reference/generated/numpy.any.html#numpy.any) nonzero

[\(../reference/generated/numpy.nonzero.html#numpy.nonzero\)](https://docs.scipy.org/doc/numpy-dev/reference/generated/numpy.nonzero.html#numpy.nonzero)[,](https://docs.scipy.org/doc/numpy-dev/reference/generated/numpy.where.html#numpy.where) where

(../reference/generated/numpy.where.html#numpy.where)

#### **Ordering**

argmax [\(../reference/generated/numpy.argmax.html#numpy.argmax\),](https://docs.scipy.org/doc/numpy-dev/reference/generated/numpy.argmin.html#numpy.argmin) argmin (../reference/generated/numpy.argmin.html#numpy.argmin), argsort [\(../reference/generated/numpy.argsort.html#numpy.argsort\),](https://docs.scipy.org/doc/numpy-dev/reference/generated/numpy.argsort.html#numpy.argsort) max [\(http://docs.python.org/dev/library/functions.html#max\),](http://docs.python.org/dev/library/functions.html#min) min [\(http://docs.python.org/dev/library/functions.html#min\),](https://docs.scipy.org/doc/numpy-dev/reference/generated/numpy.ptp.html#numpy.ptp) ptp (../reference/generated/numpy.ptp.html#numpy.ptp), searchsorted [\(../reference/generated/numpy.searchsorted.html#numpy.searchsorted\)](https://docs.scipy.org/doc/numpy-dev/reference/generated/numpy.searchsorted.html#numpy.searchsorted)[,](https://docs.scipy.org/doc/numpy-dev/reference/generated/numpy.sort.html#numpy.sort) sort (../reference/generated/numpy.sort.html#numpy.sort)

#### **Operations**

choose [\(../reference/generated/numpy.choose.html#numpy.choose\)](https://docs.scipy.org/doc/numpy-dev/reference/generated/numpy.choose.html#numpy.choose), compress [\(../reference/generated/numpy.compress.html#numpy.compress\),](https://docs.scipy.org/doc/numpy-dev/reference/generated/numpy.compress.html#numpy.compress) cumprod [\(../reference/generated/numpy.cumprod.html#numpy.cumprod\),](https://docs.scipy.org/doc/numpy-dev/reference/generated/numpy.cumsum.html#numpy.cumsum) cumsum [\(../reference/generated/numpy.cumsum.html#numpy.cumsum\),](https://docs.scipy.org/doc/numpy-dev/reference/generated/numpy.inner.html#numpy.inner) inner (../reference/generated/numpy.inner.html#numpy.inner), ndarray.fill [\(../reference/generated/numpy.ndarray.fill.html#numpy.ndarray.fill\),](https://docs.scipy.org/doc/numpy-dev/reference/generated/numpy.ndarray.fill.html#numpy.ndarray.fill) imag [\(../reference/generated/numpy.imag.html#numpy.imag\),](https://docs.scipy.org/doc/numpy-dev/reference/generated/numpy.prod.html#numpy.prod) prod [\(../reference/generated/numpy.prod.html#numpy.prod\),](https://docs.scipy.org/doc/numpy-dev/reference/generated/numpy.put.html#numpy.put) put (../reference/generated/numpy.put.html#numpy.put), putmask

[\(../reference/generated/numpy.putmask.html#numpy.putmask\)](https://docs.scipy.org/doc/numpy-dev/reference/generated/numpy.putmask.html#numpy.putmask)[,](https://docs.scipy.org/doc/numpy-dev/reference/generated/numpy.real.html#numpy.real) real

[\(../reference/generated/numpy.real.html#numpy.real\),](https://docs.scipy.org/doc/numpy-dev/reference/generated/numpy.real.html#numpy.real) sum

[\(../reference/generated/numpy.sum.html#numpy.sum\)](https://docs.scipy.org/doc/numpy-dev/reference/generated/numpy.sum.html#numpy.sum)

#### **Basic Statistics**

cov [\(../reference/generated/numpy.cov.html#numpy.cov\)](https://docs.scipy.org/doc/numpy-dev/reference/generated/numpy.cov.html#numpy.cov), mean [\(../reference/generated/numpy.mean.html#numpy.mean\),](https://docs.scipy.org/doc/numpy-dev/reference/generated/numpy.mean.html#numpy.mean) std [\(../reference/generated/numpy.std.html#numpy.std\),](https://docs.scipy.org/doc/numpy-dev/reference/generated/numpy.var.html#numpy.var) var (../reference/generated/numpy.var.html#numpy.var)

#### **Basic Linear Algebra**

cross [\(../reference/generated/numpy.cross.html#numpy.cross\),](https://docs.scipy.org/doc/numpy-dev/reference/generated/numpy.dot.html#numpy.dot) dot

(../reference/generated/numpy.dot.html#numpy.dot), outer

[\(../reference/generated/numpy.outer.html#numpy.outer\),](https://docs.scipy.org/doc/numpy-dev/reference/generated/numpy.outer.html#numpy.outer) linalg.svd

[\(../reference/generated/numpy.linalg.svd.html#numpy.linalg.svd\),](https://docs.scipy.org/doc/numpy-dev/reference/generated/numpy.vdot.html#numpy.vdot) vdot

(../reference/generated/numpy.vdot.html#numpy.vdot)

# <span id="page-17-0"></span>**Less Basic**

### <span id="page-17-1"></span>Broadcasting rules

Broadcasting allows universal functions to deal in a meaningful way with inputs that do not have exactly the same shape.

The first rule of broadcasting is that if all input arrays do not have the same number of dimensions, a "1" will be repeatedly prepended to the shapes of the smaller arrays until all the arrays have the same number of dimensions.

The second rule of broadcasting ensures that arrays with a size of 1 along a particular dimension act as if they had the size of the array with the largest shape along that dimension. The value of the array element is assumed to be the same along that dimension for the "broadcast" array.

After application of the broadcasting rules, the sizes of all arrays must match. More details can be found in *Broadcasting* [\(basics.broadcasting.html\)](https://docs.scipy.org/doc/numpy-dev/user/basics.broadcasting.html).

# <span id="page-17-2"></span>**Fancy indexing and index tricks**

NumPy offers more indexing facilities than regular Python sequences. In addition to indexing by integers and slices, as we saw before, arrays can be indexed by arrays of integers and arrays of booleans.

#### <span id="page-17-3"></span>Indexing with Arrays of Indices

```
>>> a = np.arange(12)**2 # the first 12 square numbers
>>>>>> i = np.array( [ 1,1,3,8,5 ] ) # an array of indices
>>> a[i] # the elements of a at the posit
ions i
array([ 1, 1, 9, 64, 25])
>>>
>>> j = np.array( [ [ 3, 4], [ 9, 7 ] ] ) # a bidimensional array of indic
es
>>> a[j] # the same shape as j
array([[ 9, 16],
     [81, 49]])
```
When the indexed array ais multidimensional, a single array of indices refers to the first dimension of a. The following example shows this behavior by converting an image of labels into a color image using a palette.

```
>>> palette = np.array( [ [0,0,0], # black
... [255,0,0], # red
... [0,255,0], # green
... [0,0,255], # blue
... [255,255,255] ] ) # white
>>> image = np.array( [ [ 0, 1, 2, 0 ], # each value corresponds to a
color in the palette
... [ 0, 3, 4, 0 ] ] )
>>> palette[image] # the (2,4,3) color image
array([[[ 0, 0, 0],
    [255, 0, 0],[ 0, 255, 0],[ 0, 0, 0][ [ 0, 0, 0],[ 0, 0, 255],[255, 255, 255],
     [ 0, 0, 0]]])
                                                >>>
```
We can also give indexes for more than one dimension. The arrays of indices for each dimension must have the same shape.

```
\gg a = np.arange(12).reshape(3,4)
>>> a
array([[ 0, 1, 2, 3],
     [ 4, 5, 6, 7],
     [ 8, 9, 10, 11 ] ]>>> i = np.array( [ [0,1], # indices for the first dim o
f a
... [1,2] ] )
\Rightarrow \Rightarrow \dot{y} = np.array( [2,1], \qquad \qquad \neq indices for the second dim
... [3,3] ] )
>>>
>>> a[i,j] # i and j must have equal shape
array([[ 2, 5],
     [ 7, 11]>>>
>>> a[i,2]
array([[ 2, 6],
    [ 6, 10]])
>>>
>>> a[:,j] # i.e., a[ : , j]
array([[[ 2, 1],
      [ 3, 3],
     [ [ 6, 5],[ 7, 7],
     [[10, 9],
      [11, 11]]])
                                                             >>>
```
Naturally, we can put  $\pm$  and  $\pm$  in a sequence (say a list) and then do the indexing with the list.

```
\gg \ge \ge [ i,j ]>>> a[l] # equivalent to a[i,j]
array([[ 2, 5],
    [ 7, 11]])
```
However, we can not do this by putting  $\pm$  and  $\pm$  into an array, because this array will be interpreted as indexing the first dimension of a.

```
>>> s = np.array( [i,j] )
>>> a[s] # not what we want
Traceback (most recent call last):
 File "<stdin>", line 1, in ?
IndexError: index (3) out of range (0<=index<=2) in dimension 0
>>>
>>> a[tuple(s)] # same as a[i,j]
array([[ 2, 5],
     [ 7, 11]])
```
Another common use of indexing with arrays is the search of the maximum value of time-dependent series :

```
>>> time = np.linspace(20, 145, 5) # time scale
>>> data = np.sin(np.arange(20)).reshape(5,4) # 4 time-dependent series
>>> time
array([ 20. , 51.25, 82.5 , 113.75, 145. ])
>>> data
array([[ 0. , 0.84147098, 0.90929743, 0.14112001],
      [-0.7568025, -0.95892427, -0.2794155, 0.6569866],[ 0.98935825, 0.41211849, -0.54402111, -0.99999021],
      [-0.53657292, 0.42016704, 0.99060736, 0.65028784],
      [-0.28790332, -0.96139749, -0.75098725, 0.14987721]])
>>>
>>> ind = data.argmax(axis=0) # index of the maxima for each
series
>>> ind
array([2, 0, 3, 1])
>>>
>>> time_max = time[ ind] # times corresponding to the ma
xima
>>>
>>> data_max = data[ind, xrange(data.shape[1])] # => data[ind[0],0], data[ind
[1],1]...
>>>
>>> time_max
array([ 82.5 , 20. , 113.75, 51.25])
>>> data_max
array([ 0.98935825, 0.84147098, 0.99060736, 0.6569866 ])
>>>
>>> np.all(data_max == data.max(axis=0))
True
                                                                     >>>
```
You can also use indexing with arrays as a target to assign to:

```
>>> a = np.arange(5)
>>> a
array([0, 1, 2, 3, 4])
>>> a[[1,3,4]] = 0
>>> a
array([0, 0, 2, 0, 0])
```
However, when the list of indices contains repetitions, the assignment is done several times, leaving behind the last value:

```
>>> a = np.arange(5)
>>> a[[0,0,2]]=[1,2,3]
>>> a
array([2, 1, 3, 3, 4])
```
This is reasonable enough, but watch out if you want to use Python's +=construct, as it may not do what you expect:

```
>>> a = np.arange(5)
>>> a[[0,0,2]]+=1
>>> a
array([1, 1, 3, 3, 4])
```
Even though 0 occurs twice in the list of indices, the 0th element is only incremented once. This is because Python requires "a+=1" to be equivalent to "a=a+1".

#### <span id="page-20-0"></span>Indexing with Boolean Arrays

When we index arrays with arrays of (integer) indices we are providing the list of indices to pick. With boolean indices the approach is different; we explicitly choose which items in the array we want and which ones we don't.

The most natural way one can think of for boolean indexing is to use boolean arrays that have *the same shape* as the original array:

```
\gg a = np.arange(12).reshape(3,4)
\Rightarrow b = a > 4
>>> b # b is a boolean with a's shape
array([[False, False, False, False],
     [False, True, True, True],
     [ True, True, True, True]], dtype=bool)
>>> a[b] # 1d array with the selected ele
ments
array([ 5, 6, 7, 8, 9, 10, 11])
                                                            >>>
```
This property can be very useful in assignments:

```
>>> a[b] = 0 # All elements of 'a' higher tha
>>>n 4 become 0
>>> a
array([[0, 1, 2, 3],
     [4, 0, 0, 0],
     [0, 0, 0, 0]])
```
>>>

You can look at the following example to see how to use boolean indexing to generate an image of the Mandelbrot set [\(http://en.wikipedia.org/wiki/Mandelbrot\\_set\):](http://en.wikipedia.org/wiki/Mandelbrot_set)

```
>>> import numpy as np
>>> import matplotlib.pyplot as plt
>>> def mandelbrot( h,w, maxit=20 ):
... """Returns an image of the Mandelbrot fractal of size (h,w)."""
... y,x = np.ogrid[ -1.4:1.4:h*1j, -2:0.8:w*1j ]
\cdots c = x+y*1j... z = c
... divtime = maxit + np.zeros(z.shape, dtype=int)
...
... for i in range(maxit):
\cdot \cdot \cdot z = z**2 + c
... diverge = z*np.conj(z) > 2**2 # who is diverging
... div_now = diverge & (divtime==maxit) # who is diverging now
... divtime[div_now] = i # note when
... z[diverge] = 2 # avoid diverging too much
...
... return divtime
>>> plt.imshow(mandelbrot(400,400))
>>> plt.show()
                                                                   >>>
```
(Source code [\(../user/quickstart-1.py\),](https://docs.scipy.org/doc/numpy-dev/user/quickstart-1.py) png [\(../user/quickstart-1.png\),](https://docs.scipy.org/doc/numpy-dev/user/quickstart-1.png) pdf [\(../user/quickstart-1.pdf\)](https://docs.scipy.org/doc/numpy-dev/user/quickstart-1.pdf))

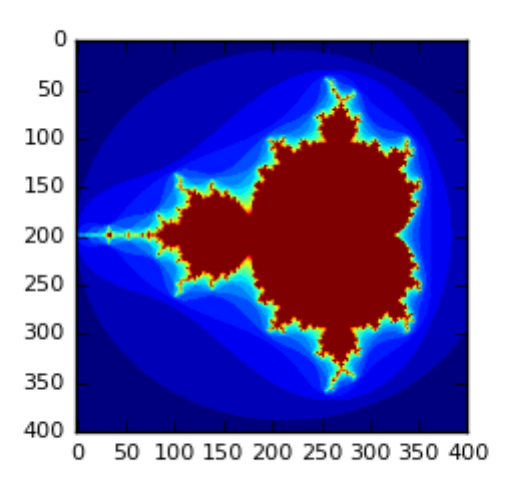

The second way of indexing with booleans is more similar to integer indexing; for each dimension of the array we give a 1D boolean array selecting the slices we want.

```
\gg a = np.arange(12).reshape(3,4)
>>> b1 = np.array([False,True,True]) # first dim selection
>>> b2 = np.array([True,False,True,False]) # second dim selection
>>>
>>> a[b1,:] # selecting rows
array([[ 4, 5, 6, 7],
     [ 8, 9, 10, 11]])
>>>
>>> a[b1] # same thing
array([[ 4, 5, 6, 7],
     [ 8, 9, 10, 11]])
>>>
>>> a[:,b2] # selecting columns
array([ 0, 2],[4, 6],[ 8, 10]])
>>>
>>> a[b1,b2] # a weird thing to do
array([ 4, 10])
```
Note that the length of the 1D boolean array must coincide with the length of the dimension (or axis) you want to slice. In the previous example, b1is a 1-rank array with length 3 (the number of *rows* in a), and b2 (of length 4) is suitable to index the 2nd rank (columns) of a.

# <span id="page-22-0"></span>The ix\_() function

The ix\_ [\(../reference/generated/numpy.ix\\_.html#numpy.ix\\_\)](https://docs.scipy.org/doc/numpy-dev/reference/generated/numpy.ix_.html#numpy.ix_) function can be used to combine different vectors so as to obtain the result for each n-uplet. For example, if you want to compute all the a+b\*c for all the triplets taken from each of the vectors a, b and c:

```
>>> a = np.array([2,3,4,5])
>>> b = np.array([8,5,4])
>>> c = np.array([5,4,6,8,3])
\gg ax, bx, cx = np. ix (a,b,c)>>> ax
array([[[2]],
       [[3]],
       [[4]],
       [ [5] ]>>> bx
array([[[8],
        [5],
        [4]]])
>>> cx
array([[[5, 4, 6, 8, 3]]])
>>> ax.shape, bx.shape, cx.shape
((4, 1, 1), (1, 3, 1), (1, 1, 5))>>> result = ax+bx*cx
>>> result
array([[[42, 34, 50, 66, 26],
        [27, 22, 32, 42, 17],
        [22, 18, 26, 34, 14]],
       [[43, 35, 51, 67, 27],
       [28, 23, 33, 43, 18],
        [23, 19, 27, 35, 15]],
       [[44, 36, 52, 68, 28],
       [29, 24, 34, 44, 19],
        [24, 20, 28, 36, 16]],
       [[45, 37, 53, 69, 29],
        [30, 25, 35, 45, 20],
        [25, 21, 29, 37, 17]]])
>>> result[3,2,4]
17
>>> a[3]+b[2]*c[4]
17
```
You could also implement the reduce as follows:

```
>>> def ufunc_reduce(ufct, *vectors):
... vs = np.ix_(*vectors)
... r = ufct.identity
... for v in vs:
\ldots \qquad r = ufct(r,v)
... return r
```
and then use it as:

**>>>** ufunc\_reduce(np.add,a,b,c) array([[[15, 14, 16, 18, 13], [12, 11, 13, 15, 10], [11, 10, 12, 14, 9]], [[16, 15, 17, 19, 14], [13, 12, 14, 16, 11], [12, 11, 13, 15, 10]], [[17, 16, 18, 20, 15], [14, 13, 15, 17, 12], [13, 12, 14, 16, 11]], [[18, 17, 19, 21, 16], [15, 14, 16, 18, 13], [14, 13, 15, 17, 12]]])

The advantage of this version of reduce compared to the normal ufunc.reduce is that it makes use of the Broadcasting Rules (Tentative\_NumPy\_Tutorial.html#head-

[c43f3f81719d84f09ae2b33a22eaf50b26333db8\)](https://docs.scipy.org/doc/numpy-dev/user/Tentative_NumPy_Tutorial.html#head-c43f3f81719d84f09ae2b33a22eaf50b26333db8) in order to avoid creating an argument array the size of the output times the number of vectors.

### <span id="page-24-0"></span>Indexing with strings

See RecordArrays [\(RecordArrays.html\).](https://docs.scipy.org/doc/numpy-dev/user/RecordArrays.html)

# <span id="page-24-1"></span>**Linear Algebra**

Work in progress. Basic linear algebra to be included here.

### <span id="page-24-2"></span>Simple Array Operations

See linalg.py in numpy folder for more.

```
>>> import numpy as np
>>> a = np.array([[1.0, 2.0], [3.0, 4.0]])
>>> print(a)
[1 \ 2.][ 3. 4.]>>>
>>> a.transpose()
array([[1., 3.],[2., 4.]>>>
>>> np.linalg.inv(a)
array([[-2. , 1. ] ,[1.5, -0.5]]>>>
>>> u = np.eye(2) # unit 2x2 matrix; "eye" represents "I"
>>> u
array([[ 1., 0.],
      [ 0., 1.]]
>>> j = np.array([[0.0, -1.0], [1.0, 0.0]])
                                                                          >>>
```

```
>>> np.dot (j, j) # matrix product
array([[-1., 0.],[0., -1.]]
>>> np.trace(u) # trace
2.0
                                                                                >>>
>>> y = np.array([[5.], [7.]])
>>> np.linalg.solve(a, y)
array([[-3.],
       [ 4.]]
                                                                                >>>
>>> np.linalg.eig(j)
(\text{array}([ 0. +1. j, 0. -1. j]), \text{array}([ 0.70710678 + 0. j , 0.70710678-0.j
     \mathbf{1},
       [ 0.00000000-0.70710678j, 0.00000000+0.70710678j]]))
                                                                                >>>
Parameters:
    square matrix
Returns
    The eigenvalues, each repeated according to its multiplicity.
    The normalized (unit "length") eigenvectors, such that the
    column \sqrt{v}:,i] is the eigenvector corresponding to the
    eigenvalue ``w[i]`` .
```
# <span id="page-25-0"></span>**Tricks and Tips**

Here we give a list of short and useful tips.

# <span id="page-25-1"></span>"Automatic" Reshaping

To change the dimensions of an array, you can omit one of the sizes which will then be deduced automatically:

```
>>> a = np.arange(30)
>>> a.shape = 2,-1,3 # -1 means "whatever is needed"
>>> a.shape
(2, 5, 3)>>> a
array([[[ 0, 1, 2],
        [3, 4, 5],[ 6, 7, 8],[ 9, 10, 11],
        [12, 13, 14]],
       [[15, 16, 17],
       [18, 19, 20],
        [21, 22, 23],
       [24, 25, 26],
        [27, 28, 29]]])
```
## <span id="page-26-0"></span>Vector Stacking

How do we construct a 2D array from a list of equally-sized row vectors? In MATLAB this is quite easy: if x and y are two vectors of the same length you only need do  $m=[x,y]$ . In NumPy this works via the functions column stack, dstack, hstack and vstack, depending on the dimension in which the stacking is to be done. For example:

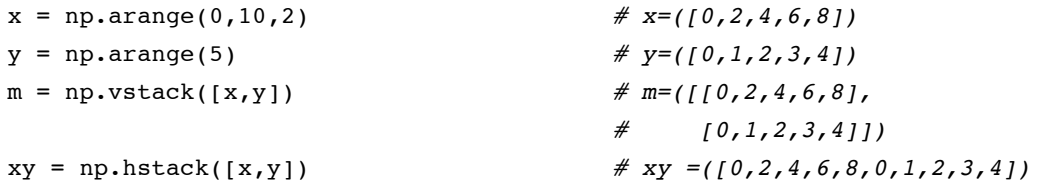

The logic behind those functions in more than two dimensions can be strange.

#### **See also:**

*Numpy for Matlab users* [\(numpy-for-matlab-users.html\)](https://docs.scipy.org/doc/numpy-dev/user/numpy-for-matlab-users.html)

### <span id="page-26-1"></span>**Histograms**

The NumPy histogramfunction applied to an array returns a pair of vectors: the histogram of the array and the vector of bins. Beware: matplotlib also has a function to build histograms (called hist, as in Matlab) that differs from the one in NumPy. The main difference is that pylab.hist plots the histogram automatically, while numpy.histogramonly generates the data.

```
>>> import numpy as np
>>> import matplotlib.pyplot as plt
>>> # Build a vector of 10000 normal deviates with variance 0.5^2 and mean 2
>>> mu, sigma = 2, 0.5
>>> v = np.random.normal(mu,sigma,10000)
>>> # Plot a normalized histogram with 50 bins
>>> plt.hist(v, bins=50, normed=1) # matplotlib version (plot)
>>> plt.show()
                                                                            >>>
```
(Source code [\(../user/quickstart-2.py\),](https://docs.scipy.org/doc/numpy-dev/user/quickstart-2.py) png [\(../user/quickstart-2\\_00\\_00.png\),](https://docs.scipy.org/doc/numpy-dev/user/quickstart-2_00_00.pdf) pdf (../user/quickstart-2\_00\_00.pdf))

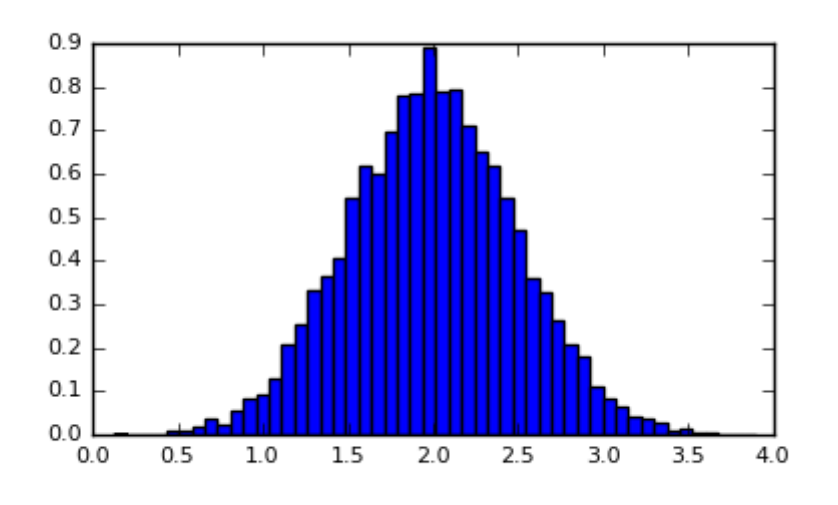

```
>>> # Compute the histogram with numpy and then plot it
>>> (n, bins) = np.histogram(v, bins=50, normed=True) # NumPy version (no plo
t)
>>> plt.plot(.5*(bins[1:]+bins[:-1]), n)
>>> plt.show()
                                                                            >>>
```
(png [\(../user/quickstart-2\\_01\\_00.png\),](https://docs.scipy.org/doc/numpy-dev/user/quickstart-2_01_00.png) pdf [\(../user/quickstart-2\\_01\\_00.pdf\)\)](https://docs.scipy.org/doc/numpy-dev/user/quickstart-2_01_00.pdf)

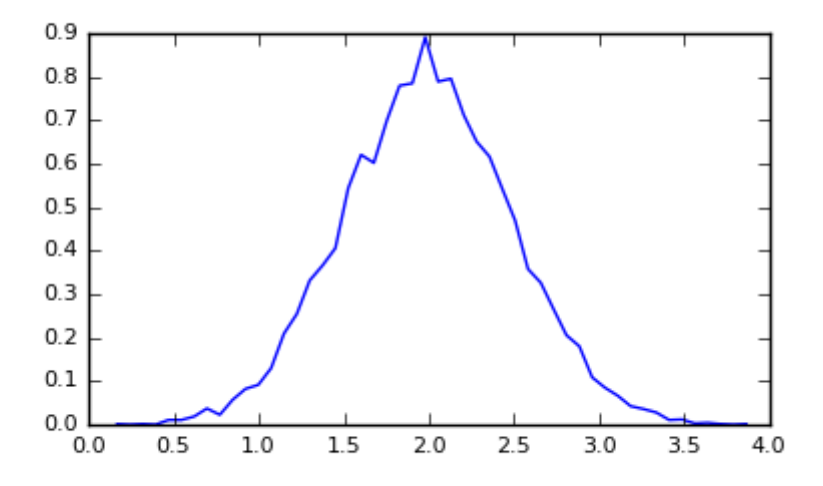

# <span id="page-27-0"></span>**Further reading**

- The Python tutorial [\(http://docs.python.org/tutorial/\)](http://docs.python.org/tutorial/)
- *NumPy Reference* [\(../reference/index.html#reference\)](https://docs.scipy.org/doc/numpy-dev/reference/index.html#reference)
- SciPy Tutorial [\(https://docs.scipy.org/doc/scipy/reference/tutorial/index.html\)](https://docs.scipy.org/doc/scipy/reference/tutorial/index.html)
- SciPy Lecture Notes [\(http://www.scipy-lectures.org\)](http://www.scipy-lectures.org/)
- A matlab, R, IDL, NumPy/SciPy dictionary [\(http://mathesaurus.sf.net/\)](http://mathesaurus.sf.net/)

### Table Of Contents [\(../contents.html\)](https://docs.scipy.org/doc/numpy-dev/contents.html)

- Quickstart tutorial
	- [Prerequisites](#page-0-0)
- The [Basics](#page-0-1)
	- An [example](#page-1-0)
	- **Array [Creation](#page-1-1)**
	- **[Printing](#page-3-0) Arrays**
	- **Basic [Operations](#page-4-0)**
	- **Universal [Functions](#page-6-0)**
	- **[Indexing,](#page-8-0) Slicing and Iterating**
- Shape [Manipulation](#page-10-0)
	- [Changing](#page-10-1) the shape of an array
	- **[Stacking](#page-12-0) together different arrays**
	- **[Splitting](#page-13-0) one array into several smaller ones**
- [Copies](#page-13-1) and Views
	- No [Copy](#page-14-0) at All
	- **View or [Shallow](#page-14-1) Copy**
	- [Deep](#page-15-0) Copy
	- **[Functions](#page-15-1) and Methods Overview**
- Less [Basic](#page-17-0)
	- **[Broadcasting](#page-17-1) rules**
- Fancy [indexing](#page-17-2) and index tricks
	- **[Indexing](#page-17-3) with Arrays of Indices**
	- **[Indexing](#page-20-0) with Boolean Arrays**
	- $\blacksquare$  The ix\_() [function](#page-22-0)
	- **[Indexing](#page-24-0) with strings**
- Linear [Algebra](#page-24-1)
	- **Simple Array [Operations](#page-24-2)**
- [Tricks](#page-25-0) and Tips
	- ["Automatic"](#page-25-1) Reshaping
	- **Vector [Stacking](#page-26-0)**
	- **[Histograms](#page-26-1)**
- Further [reading](#page-27-0)

#### Previous topic

Installing NumPy [\(install.html\)](https://docs.scipy.org/doc/numpy-dev/user/install.html)

Next topic

Numpy basics [\(basics.html\)](https://docs.scipy.org/doc/numpy-dev/user/basics.html)